Light-invoice Кряк Registration Code Скачать бесплатно For Windows (Latest)

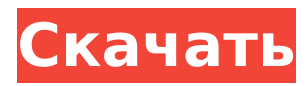

Light-invoice Cracked Accounts, как следует из названия, представляет собой приложение, предназначенное для тех, кто нуждается в создании срочных счетов, которые выглядят профессионально отредактированными, в основном для компаний, но также и для частных лиц, при условии внесения небольших корректировок. Это приложение является

одним из вариантов из множества похожих приложений, и в конце КОНЦОВ ОНО СВОДИТСЯ К предпочтениям, поскольку предлагаемые им функции на самом деле не так уж отличаются от того, что могут предложить конкуренты. Меню организовано, но не особенно Открытие приложения вас точно не сильно удивит. Согласитесь, вполне упорядоченно. Вы найдете то, что ищете,

#### именно там, где ожидаете. Помимо этого,

действительно нет ничего, что вы могли бы указать и признать, что оно сильно отличается от аналогичных программ. Это не обязательно плохо, поскольку такие приложения работают по несколько фиксированной формуле. Введите данные своей компании и даже добавьте логотип для более профессионального вида. Редактируйте такие

настройки, как используемая валюта, распечатываемые номера телефонов и даже разрешайте добавление QRкода в ваш счет. Добавьте расходы, доходы и налоги После создания компании просто добавьте суть своей деятельности. Если у вас много доходов и расходов, убедитесь, что вы зарегистрировали каждый из них надлежащим образом, добавив человека или компанию, на которую

деньги. Добавьте QR-код для большей доступности и зарегистрируйте свой счет с уникальным идентификатором для безопасного хранения. Вы можете использовать его, чтобы позаботиться о внутренних расходах компании, и он по-прежнему будет так же полезен, как и любое другое подобное программное обеспечение. Light-invoice – это приложение, которое вас не

вы должны перевести

сильно удивит. Есть несколько аспектов, которые выделяют его, например, внутренняя организация меню или его доступность. Кроме того, вы ничего не потеряете, попробовав это программное обеспечение, просто не ожидайте какихлибо революционных элементов или функций. Он хорошо работает и предлагает то, что рекламирует, и, безусловно, это хорошо. Light-invoice, как

следует из названия, представляет собой приложение, предназначенное для тех, кто нуждается в создании срочных счетов, которые выглядят профессионально отредактированными, в основном для компаний, но также и для частных лиц, при условии внесения небольших корректировок. Это приложение является одним из вариантов из множества похожих приложений, и в конце

# **Light-invoice Activation** Создавайте профессиональные счета для вашей компании и, что более важно, для ваших

КОНЦОВ ОНО СВОДИТСЯ К предпочтениям, поскольку предлагаемые им функции на самом деле не так уж отличаются от того, что МОГУТ ПРЕДЛОЖИТЬ конкуренты. Меню организовано, но не особенно Открытие приложения точно не будет

клиентов. Управляйте своими счетами, даже если вы не за компьютером. С помощью этого приложения вы можете легко создавать, редактировать и заполнять счета одним щелчком мыши. Открывайте, изменяйте, печатайте и делитесь ими безопасным способом. Если вы работаете с несколькими клиентами и компаниями, создавайте счета и управляйте ими из разных мест.COMEDY В Comedy Trainwreck вы

современным мультикультурным форматом стендап-комедии, где вы откроете для себя одни из лучших политических стендапкомиксов, которые может предложить мир. Наш комедийный «Крушение поезда» ставится два раза в месяц в Центре театра комедии (www.cft.mha.govt.nz) и представляет собой самое современное и динамичное

познакомитесь с

# живое представление и телесериал «Комедийный гурукул» (www.thecomedygu rukul.co.nz). , а также известные комики, такие как Жан Тембель, Фрэнсис Ма и Лиза Портер. Станьте частью настоящего события Comedy Trainwreck. 11 апреля, среда - \*Бесплатный открытый микрофон Среда, 14 апреля — \* 5 долларов Плати сколько хочешь Пятница, 17 апреля - \*\$10 Плати сколько хочешь \* Открытый микрофон, \*

Платите сколько хотите, платите 5 и 10 долларов за 10 долларов - не приходите с 1 долларом, с вас будет снята сумма в 5 или 10 долларов. Автор блога: Описание Сегодня христианство — это вызов. Где церковь? Где его сердце? Где любовь и сердце Христа? Как мы можем снова стать крупной влиятельной силой на земле? Мир меняется. Развивающиеся экономики расширяют границы

христианства. Как христианство может идти в ногу с потребностями людей? Есть ли место Евангелию в 21 веке? В сердце сил старого мира, которые стремятся господствовать над нами, голос Божий далек от досягаемости церкви. Пришло время переосмыслить христианство и переназначить его для 21 века. В этой книге д-р Бахтияр Хасам раскрывает

# способ переосмысления христианства, который является вневременным и актуальным в наши дни.Это призыв к действию, чтобы переосмыслить христианство, переосмыслить Христа и переосмыслить церковь. Христос� 1709е42с4с

Light-invoice — это новая система для преобразования ваших важных документов, например, электронной почты в счет. больше не беспокойтесь о том, как добавить счет-фактуру. Это простой способ автоматически преобразовать шаблон счета в электронную почту. Он прост в использовании и интуитивно понятен. Lightinvoice подходит любому

менеджеру и частному пользователю. Легкий счет чистый и эффективный. Легкий счет-фактура дает вам достаточно времени в вашем бизнесе, чтобы сосредоточиться на своей работе. Лайт-фактура делает фактуру более заметной в глазах людей. Легкий счет-фактура позволяет настроить шаблон счета-фактуры в соответствии с вашими потребностями. Light-invoice

владельцу бизнеса,

совместим со всеми почтовыми программами. Light-invoice может читать и преобразовывать обычные текстовые электронные письма в счета. Light-invoice настолько мощен, что вы можете преобразовывать электронную почту, Excel, Word, Powerpoint и даже PDF в счета наиболее удобным для вас способом. Лайт-счет прост в использовании. Работать с программой может любой желающий. Просто перетащите письмо

# в окно шаблона. Затем Lightinvoice преобразует его в очень профессиональный счет, который вы можете загрузить и отправить получателям. Лайт-инвойс бесплатный. Light-invoice настолько мощен и настолько совершенен, что вы просто не можете позволить себе не использовать его. Lightinvoice не имеет скрытых комиссий, поэтому платить больше нечего. Легкий счетфактура включает в себя

один год бесплатного пробного периода. Lightinvoice позволяет использовать продукт в течение одного года. Таким образом, вы сможете сами увидеть, как это работает, и сможете использовать его в своих личных и профессиональных электронных письмах. Lightinvoice — мощный конвертер счетов. Light-invoice может конвертировать более 200 шаблонов. Это означает, что вы можете быть уверены,

что с Light-invoice вы сможете найти шаблон счета, который точно соответствует вашим потребностям. Light-invoice — это бесплатное приложение.Light-invoice настолько мощен и настолько совершенен, что вы можете использовать его столько, сколько захотите. Вам не нужно платить никаких денег, чтобы использовать Light-invoice. В Лайт-счет можно импортировать одиночные и

### множественные файлы изображений. Помимо обычных фотографий, вы также можете импортировать свою адресную книгу, библиотеки изображений и любые

**What's New in the?**

### Новостная рассылка Следите за последними выпусками программного обеспечения и тенденциями приложений среди пользователей Biteable с помощью нашего

ежемесячного информационного бюллетеня. В чем разница между хранением пользовательских данных в объекте Apex или в пользовательских настройках? Наиболее актуальная документация, которую я могу найти, — это этот вопрос и ответ Salesforce. В нем говорится о хранении пользовательских данных в объекте или в пользовательских настройках. Тот же совет

ли я лучшую производительность, выполняя одно из следующих действий в стандартном общедоступном классе, доступном с любой страницы или панели инструментов? Сохранение в качестве пользовательской настройки Хранение как объект А: С технической точки зрения различий нет. Вы можете

актуален и сегодня или есть

разница? Например, получу

пользовательские настройки и их комбинацию. Вы также можете использовать эти объекты и настройки в пакете, но это немного сложнее, поэтому я не буду вдаваться в подробности. Вам необходимо убедиться, что конкретный настраиваемый объект или параметр, который вы хотите использовать, еще не используются. В частности, если вы используете стандартный

использовать объекты,

«стандартных настроек» (проверьте этот список). А: Нет разницы в производительности между использованием настраиваемых полей и настраиваемых параметров в общедоступном классе, за исключением того, что вы получите другое исключение, если имя

объект с пользовательской настройкой, вам необходимо убедиться, что ваши пользовательские настройки не являются частью

настраиваемого поля уже определено в другом объекте. А: Ответ на этот вопрос предельно краток и прост. То же самое верно и для пользовательских объектов. «Пользовательский объект» охватывает как пользовательские настройки, так и пользовательские объекты. Вы можете легко добавлять, удалять, обновлять и получать записи. Сеттинг и объект похожи друг на

# друга. Оба они имеют свои собственные записи (SETTING\_USER, OBJECT\_USER, OBJECT\_NAME и OBJECT\_HIDDEN). Но между ними есть разница. Параметр: Может использоваться многими пользователями Объект: Может использоваться многими пользователями, и разные пользователи могут иметь различный доступ. Хотя вы можете использовать как настраиваемый объект, так

и настраиваемый параметр, у вас может быть только один.

**System Requirements For Light-invoice:**

Оперативная память: 1 ГБ (2 ГБ для высокого качества) Место на жестком диске: 2 ГБ (3 ГБ для высокого качества) Процессор: Intel Core 2 Duo или лучше ОС: Windows XP Звуковая карта: звуковая карта, совместимая с DirectX, для Windows XP с включенным DirectSound. Мышь: USBсовместимая, оптическая (PS2) или клавиатура/мышь не рекомендуются

# Видеокарта: совместимая с DirectX 9.0 с 256 МБ ОЗУ и выше Интернет-соединение: 10 Мбит/с или выше Разрешение экрана: 800x

Related links: